The Orchestra Musician's CD-ROM LIBRARY™

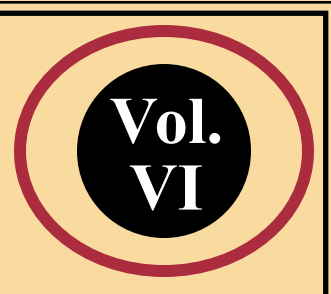

## **TABLE OF CONTENTS**

**Instructions:** This is an interactive Table of Contents. Click on the title of a work to view all of the parts for that work. Click on the composer's name below or the bookmarks on the left side of the screen to navigate to the sections of this Table of Contents for each composer. Once a work is selected, the bookmarks will help you navigate to the individual part (e.g., Violin I, Violin II). For each composer, symphonies are listed first, then concerti, then overtures, then other works (in alphabetical order). If there is no part in the orchestration for your instrument, clicking on the title will open a TACET page.

**Important:** This product is licensed for one computer. By opening any of the files on this CD-ROM, you agree to the terms of the license. Click on the bookmark to the left to view the complete license. While the works on this CD-ROM are in the Public Domain, the PDF files are copyrighted and may be printed by the licensee for his/her personal use, but not otherwise copied or reproduced.

#### **MOZART**

### HAYDN

© Copyright 2005 by The Orchestra Musician's CD-ROM Library All Rights Reserved. International Copyright Secured. Warning: Unauthorized reproduction of this publication is prohibited.

# Vol.

<span id="page-1-0"></span>**WOLFGANG AMADEUS MOZART** Symphony No.  $26$  in  $E^{\flat}$  Major, K. 184 Symphony No. 27 in G Major, K. 199 Symphony No. 31 in D Major, K. 297 "Paris" Symphony No. 32 in G Major, K. 318 Symphony No. 35 in D Major, K. 385 "Haffner" Symphony No. 38 in D Major, K. 504 "Prague" Symphony No. 39 in  $E^{\flat}$  Major, K. 543 Symphony No. 40 in G Minor, K. 550 Symphony No. 41 in C Major, K. 551 "Jupiter" Piano Concerto No. 17 in G Major, K. 453 Piano Concerto No. 18 in B<sup>b</sup> Major, K. 456 Piano Concerto No. 19 in F Major, K. 459 Piano Concerto No. 20 in D Minor, K. 466 Piano Concerto No. 21 in C Major, K. 467 Piano Concerto No. 22 in  $E^{\flat}$  Major, K. 482 Piano Concerto No. 23 in A Major, K. 488 Piano Concerto No. 24 in C Minor, K. 491 Piano Concerto No. 25 in C Major, K. 503 Piano Concerto No. 26 in D Major, K. 537 "Coronation" Piano Concerto No. 27 in  $B^{\flat}$  Major, K. 595 Violin Concerto No. 3 in G, K. 216

Vol.<br>VI

<span id="page-2-0"></span>MOZART (CON'T.)

The Abduction from the Seraglio Overture, K. 384 La Clemenza di Tito Overture, K. 621 Così Fan Tutte Overture, K. 588 Don Giovanni Overture, K. 527 Idomeneo Overture, K. 366 Impresario Overture, K. 486 The Magic Flute Overture, K. 620 The Marriage of Figaro Overture, K. 492

Mass in C Minor, K. 427 "The Great" Serenade in D, K. 250 "Haffner" Serenade in D. K. 320 "Posthorn"

#### FRANZ JOSEPH HAYDN

Symphony No. 44 in E Minor "Trauer" Symphony No. 82 in C Major "The Bear" Symphony No. 83 in G Minor "The Hen" Symphony No. 84 in  $E^{\flat}$  Major Symphony No.  $85$  in  $B^{\flat}$  Major "The Queen" Symphony No. 86 in D Major Symphony No. 87 in A Major Symphony No. 88 in G Major Symphony No. 92 in G Major "Oxford" Symphony No. 93 in D Major

Vol.

Symphony No. 94 in G Major "Surprise" Symphony No. 95 in C Minor Symphony No. 96 in D Major "Miracle" Symphony No. 97 in C Major Symphony No. 98 in  $B^{\flat}$  Major Symphony No. 99 in  $E^{\rho}$  Major Symphony No. 100 in G Major "Military" Symphony No. 101 in D Major "Clock" Symphony No.  $102$  in B<sup>b</sup> Major Symphony No.  $103$  in  $E^{\flat}$  Major "Drum Roll" Symphony No. 104 in D Major "London" The Creation The Seasons